## Common Lisp

 $©1997-2006$  Mitch Richling

## Last Updated 2006-07-12 Control: Code Blocks  $(\text{prog}{1|2|n}$  form1 ... formn) ;; Evaluate forms left to right. ;; Returns form1, form2, or formn (block symb form1...) ;; A progn + name & emergency exit (return-from) (return-from symb [value]) -- Break out of a block symb & return value • (return-from symb [value]) -- Break out of a block symb & return value<br>• (return [value]) ;; === (return-from nil [value]) (think: 'do' blocks)<br>• (tagbody ...) ;; Atoms within a tagbody are LABELS that one may<br>\$ ;; use ' ;; constructs implicitly use tagbody so go may be used. • Parts: numerator, denominator (always positive), realpart, imagpart;<br>• (error symb) ;; Print message & Break to top level . • • • Comparison & Arithmetic : =, >, <, • (eval form ) ;; Evaluates form as a lisp expression • Short-cut, left-right, logical functions: and, or, not Control: Conditionals  $(\texttt{if } \textit{test } \textit{body-true } \textit{[body-false]})$ • (when test form-true ) • (unless test form-false)<br>• (cond (test1 body1) (test1 body1) ;; The first body with a true test<br>(test2 body2)...) ;; clause is evaluated. .) ;; clause is evaluated. **Control: Iteration (do)**<br>• (dotimes (symb n [form-ret]) body) ;; Do body n times. === (loop for symb from 0 to (- n 1) finally return form-ret do body)<br>● (dolist (symb list [form-ret]) body) === (loop for symb in list finally return form-ret do body ) • (do ((symb1 value1 form-incr )...) (test [value-exit ]) body ) ;; Provides block and tagbody. do\* to assigns/updates vars in order Control: Iteration (loop) • (loop form1...) ;; If no KWs in form1..., then loop forever<br>• (loop [named symb] {with/initially/finally/for}... body...)<br>• KW Subs: • upfrom/downfrom ==> from •  $downto/upto ==> to$ <br>• hash-key == $>$  hash-keys<br>• hash-value =  $\bullet$  hash-value ==> hash-values • KW Control Clauses • for symb upfrom value1 [{upto | below} value2] [by value3] • for symb downfrom value1 [{downto | above} value2] [by value3]<br>• for symb in list [by func] ;; Over list TAILS<br>• for symb on list [by func] ;; Over list TAILS  $\bullet$  for symb = value1 [then value2]... • for symb across vector or string • for symb being the hash-keys of hash [using (hash-values value )] • for symb being the hash-values of hash [using (hash-keys value )] • initially form... ;; Evaluate as prologue ● finally form...;; Evaluate as part of epilogue<br>● return form;; return value. Skip epilogue • {if | when | unless } form1 [else form2] [end] ;; conditional<br>• { collect[ing] | append[ing] | nconc[ing] | count[ing] | count<br>sum[ing] | maximize[ing] | minimize[ing] } form [into symb] • repeat n ;; Iteration stops after n loops • while bool ;; Iteration stops when bool is nil • until bool ;; Iteration stops when bool is not nil • (loop-finish) ;; Causes a jump to the loop epilogue • (return-from [symb [value ]]) ;; Return from loop • (return) ;; Return from loop • Destructured binding examples • (loop for (a b) in '((x 1) (y 2)) collect (list a)) ====> (X Y) (loop for  $(x \cdot y)$  in '((1 . 2) (3 . 4)) collect y) ====> (2 4) Pair Construction & Access Type Predicate: consp (cons form1 form2) ;; Can use '(form1 . form2) too • (car pair ) ;; left part. Settable! • (cdr pair ) ;; right part. Settable! • (rplaca pair form) ;; Set (car pair) to form. Destructive<br>• (rplacd pair form) ;; Set (cdr pair) to form. Destructive ;; Set (cdr pair) to form. Destructive Lists • Type Predicate: listp, null (T if nil, else nil) • (list form1 form2 form3 ...) • (make-list n &K:Ie]) ;; Create list (initalize using KW) • nil <==> () ;; Empty list.<br>● (append *list ...*)<br>● (nconc *list1 list2*) ;; Destructively add *list2* to *list1*  $(nreconc list1 list2)$ ; Same as  $(nconc (nreverse x) y)$ (cons form list) ;; Prepend list with form • Named elements: first, second, third, fourth, fifth, ..., tenth<br>• (car *list*) ;; first element  $(cdr \; list)$  ;; all but first element • Compositions of car & cdr have names, (cadr list)<=>(car (cad list)).<br>• Forms exist up to four compositions(Perl regex: m/^c[ad]{2,4}r\$/).  $(rest list)$  ;; all but first element • (last *list* [n]) ;; Last cons (or *n* to last)<br>• (nth 5 *list*) ;; get nth element (zero indexed)  $(inthcdr n list)$ ; get nth cdr (nth element on) (zero indexed) • (mapcar func list1 ...) ;; Apply func the lists in parallel • (mapc func list1 ) ;; Like mapcar, but returns list  $(copy-list list)$  ;; Create a copy of list<br>  $(copy-tree list)$  ;; Recursively copy list • (copy-tree list ) ;; Recursively copy list and its sublists • (subst value1 value2 list &K:TTnK) ;; Recessive version of substitute • (sublis list list &K:TTnK) ;; Recurrsively replace all keys with values • (tree-equal list1 list2 &K:TTn) (list-length *list*) ;; Length of list. Works with circular lists. • (butlast *list* [*n*]) ;; List except last *n* elements.<br>• (member *value list &K*:TTnK) ;; Returns from first match on to end<br>• (adjoin *form list &K*:TTnK) ;; Add to *list* unless *form* is in *list*<br>• (subsetp *listl* • Set Operators: union, intersection, set-difference, set-exclusive-or • Alternate, DESTRUCTIVE, forms: • nsubst • nbutlast • nintersection • nset-exclusive-or • nsublis • nunion • nset-difference  $(type-of-form)$ ;; Return the type of form Numbers • Type Tree (p means a type predicate exists) numberp -+- realp -+- floatp -----------------------------------+- short-float +- rationalp -+- ratio +- single-float | +- integerp -+- bignum +- double-float +- complexp +- fixnum -- bit +- long-float • Number Classes: evenp, oddp, zerop, plusp, minusp • Conversion: float, truncate, floor, ceiling, **• Conversion: float, truncate, floor, ceiling,**<br>rationalize, rational, (complex value1 [value2]) • Special Syntax: • Rational: value1/value2 • Float: m.Xn (m, n integers). • X=s for short-float • X=f for single-float • X=d for double-float • X=l for long-float (random value) ;; Random number less than value and of the same numeric type # Notation • #0 octal rat #O777/2 • #' Function #'+ • #C complex #C(1 2) • #( simple vec #(1 2 3) • #B binary rat #B101/11 <=> 5/3 • #\* bit vec #\*101001<br>• #nA array #2A((1 2) (3 4)) • #\ char #\a • #nA array #2A((1 2) (3 4)) • #\ char #\a • #S structure #S(pnt x 10 y 23) • #X hex rational #Xf00 •  $\#n$ ( Simple Vec  $\#4n$ (1 2 3 4) •  $\#n*$  simple bit-vec  $\#6*101001$ <br>•  $\#nR$  Base n Rat  $\#3R1021$  •  $\#$  Comment  $\bullet$  # $\dots$ # $\circ$  Comment Traditional Mathematical Functions • sqrt • sin • gcd • asin • sinh • asinh • round • conjugate • mod • tan • lcm • atan • tanh • atanh • realpart • ceiling • min • cos • abs • acos • cosh • acosh • imagpart max • exp • log • isqrt • expt • floor • signum Equality •  $\bullet$  eq same address<br>equal objects logically the same  $\bullet$  eq same address<br>equal pliberal equal (ignores case...)  $\bullet$  = works with numbers • equalp Liberal equal (ignores case...) • = works with numbers • eql equal for same numeric type, else eq Bit Vectors (0's & 1's) • Make a bit-vector: (make-array  $n$  : element-type 'bit : initial-element 0) • Type Predicate: bit-vector-p, simple-bit-vector-p • (bit bit-vector n ) ;; like aref, just for bit-vectors  $\bullet$  (sbit  $bit-vector$  n) ;; like svref, just for bit-vectors • Bit operations: bit-eqv, bit-xor, bit-nand, bit-and, bit-not, bit-nor Path & File Names • Type Predicate: pathnamep • (make-pathname ...) ;; Create a pathname object. KW parms: • :directory • :name • :host • :device • :type • :version • Path to string: file-namestring, directory-namestring, namestring Component access: pathname-directory, pathname-name path File System<br>• (delete-file path)<br>• (directory path) ;; Delete the file given by path (directory path) (directory path) ; list of files in path<br>(ensure-directories-exist path) ;; Create every director (ensure-directories-exist path) ;; Create every directory on path<br>
(file-write-date path) ;; last modify time for file<br>
(probe-file path) ;; nil if file dose not exist ● (file-write-date path) ;; last modify time for file<br>● (probe-file path) ;; nil if file dose not exist (rename-file path1 path2) ;; rename path1 to path2  $(\text{truename } path)$   $\vdots$  real name of file at path Streams • Type/State Predicates: streamp, input-stream-p, interactive-stream-p, open-stream-p,output-stream-p • (open path ) ;; Returns a Stream. Useful KW args: • :direction [:input | :output | :io] • :if-exists [:error | :overwrite | :append | :supersede] • :element-type ['base-character | 'character | 'unsigned-byte ]  $\bullet$  (file-length stream) (file-position stream [n]) ;; queries or sets file pointer (finish-output [stream]) • (clear-input [stream]) ;; throw away any waiting input<br>• (close stream)  $\frac{1}{10}$ • (with-open-file (symb stream [open-args ]) body ) • (with-open-file (symb string) body) ;; Not portable, but handy<br>• (with-open-stream (symb stream) body) (read [stream] [bool-err-on-EOF] [value-ret-on-EOF]) ;; read LISP • (with-output-to-string (symb [string ]) body ) ;; printed string is returned if string not given • (read-line [stream ] [bool-err-on-EOF ] [value-ret-on-EOF ]) • (read-from-string string [bool-err-on-EOF] [value-ret-on-EOF])<br>• (read-char [stream] [bool-err-on-EOF] [value-ret-on-EOF]) • (read-byte [stream ] [bool-err-on-EOF ] [value-ret-on-EOF ]) ;; return int • (write-byte n [stream])<br>• (peek-char [bool] [stream] [bool-err-on-EOF] [value-ret-on-EOF]) • (fresh-line [stream ]) ;; write newline if not at start of line • (terpri) ;; Move to newline • (print form [stream ]) ;; LISP like • (prin1 form [stream ]) ;; No NL (princ form [stream]) ;; Human like • Print to strings: princ-to-string, prin-to-string<br>• (dribble [s*tring*]);; print session to file. Stop if no argument.<br>• (load *string*);; load named file and evaluate lisp Format • (format value-dst string-fmt form1 ...) ;; value-dst may be T (for STDOUT), NIL (for a string), or a stream • T.WR Base r int • TwA Like princ (@ right justifies)<br>• TwD Decimal int • TwS Like prin1 (@ right justifies)  $\tilde{w}$ B Binary int  $\bullet$   $\tilde{w}$ W Like write (@ right justifies)<br>  $\tilde{w}$ O Octal int  $\bullet$   $\tilde{w}$ C Character • ~wO Octal int • ~wC Character • ~wX Hex int • ~n% n newlines  $\tilde{w}, d, sF$  Float •  $\tilde{w}$  n smart newlines<br> $\tilde{w}, d, e, sE$  Exp Float •  $\tilde{w}$  n Move to Col n  $\bullet$   $\tilde{ }$ w,d,e,sE Exp Float

Types atomp, symbolp

• (typep form symb ) ;; t if form os of type symb

• Alternate -if, -if-not forms: • (nsubst-if pred list &K:K) • (nsubst-if-not pred list &K:K)  $\tilde{w}, d, e, sG$  do F or E d=digits before dec, s=digits after dec, e=exp digits, w=width R,D,B,O,X Mods: '@' prints + signs & ':' prints commas

- (models if pred stort mill) (models if her pred stort mill)<br>• (subst-if pred list &K:K) (subst-if-not pred list &K:K)
- (member-if pred list &K:K) (member-if-not pred list &K:K)

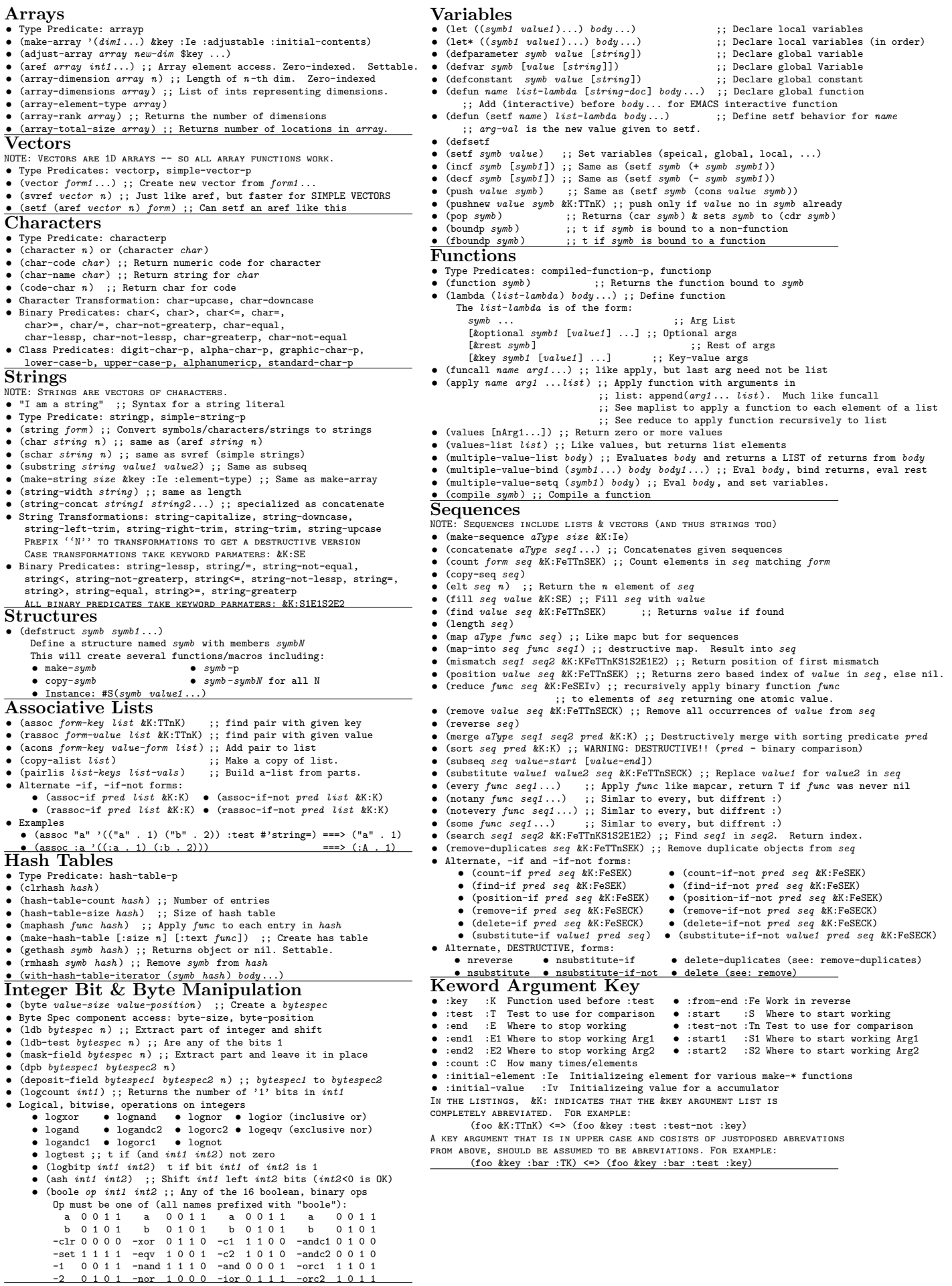